## **Créer un fichier kmz**

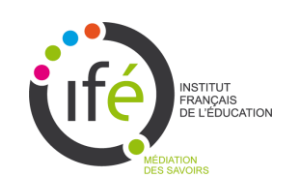

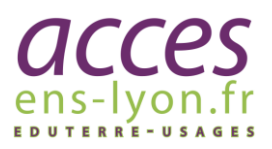

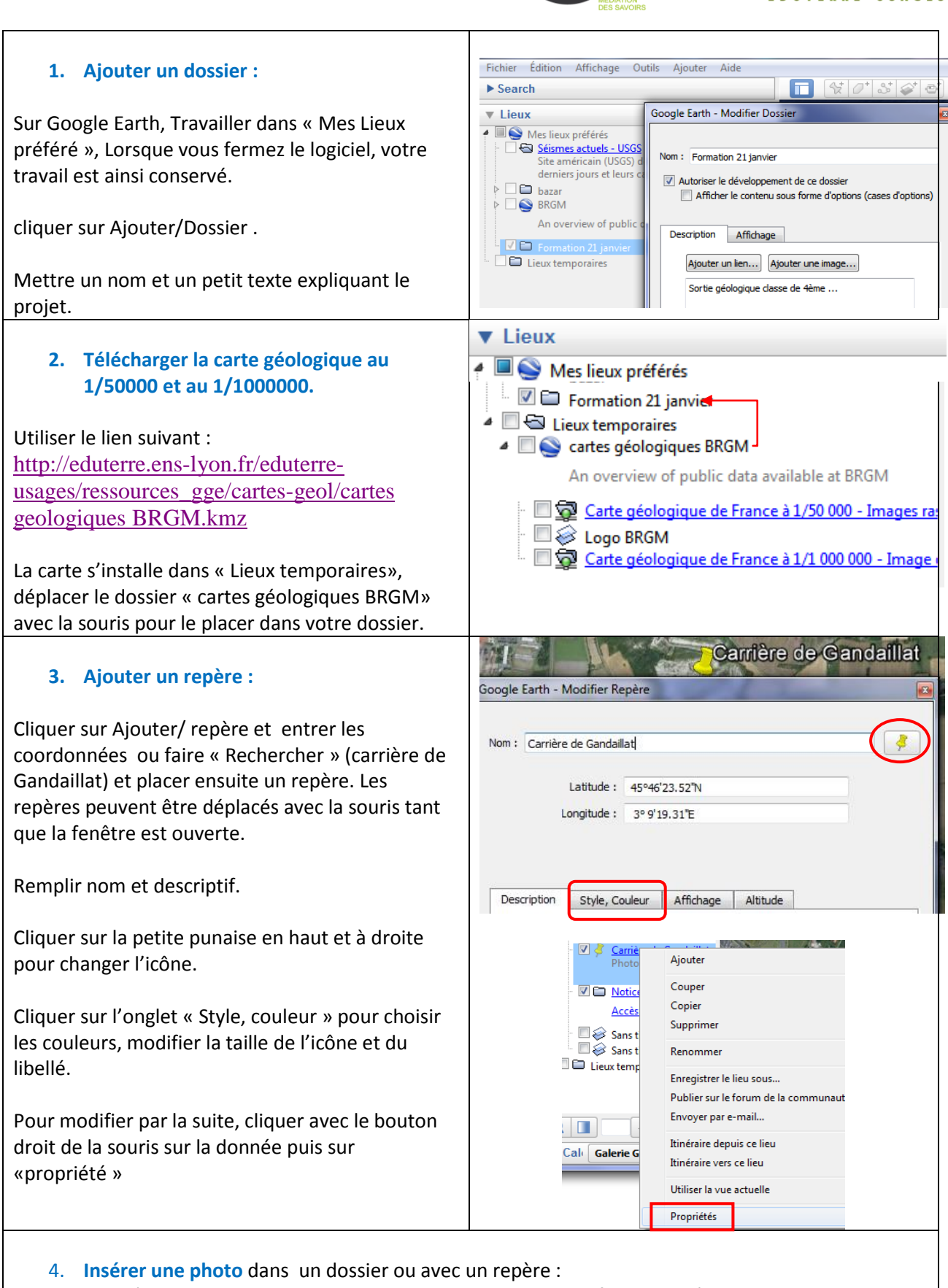

Avec les dernières versions de Google Earth, les photos, images, pdf… doivent être sur un serveur et accessibles par lien.

Attention, le nom des photos ne doit contenir ni accent ni majuscule.

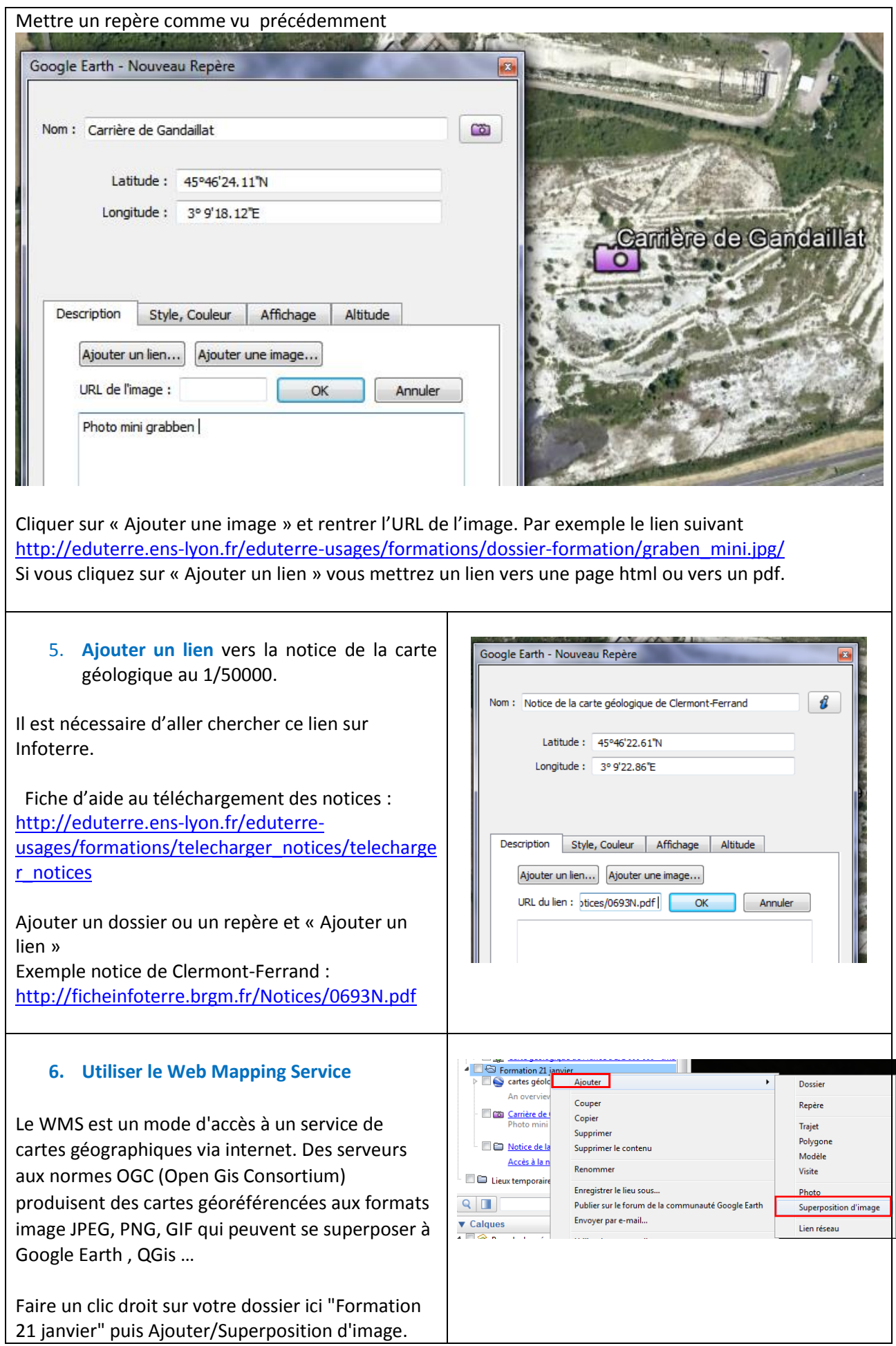

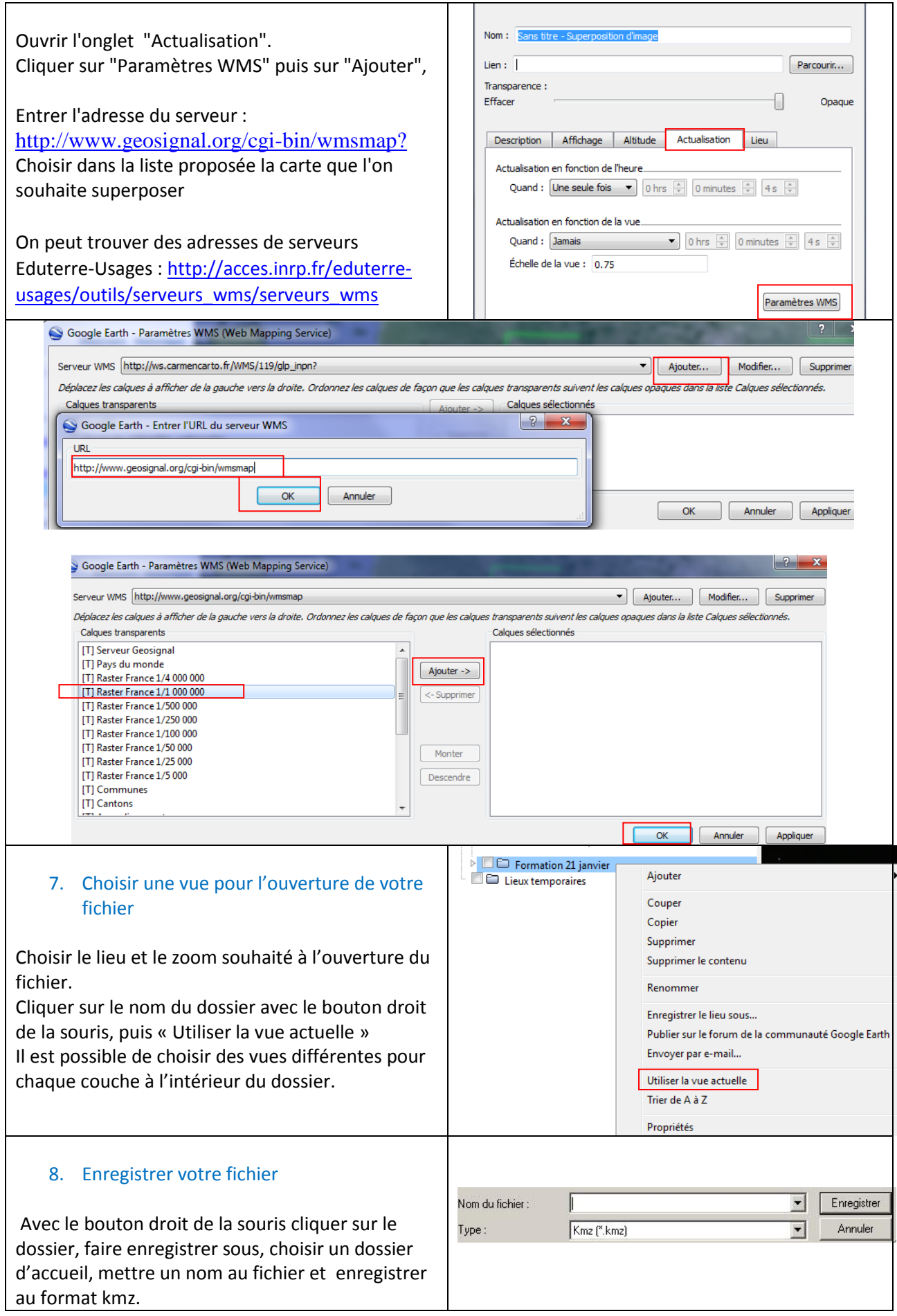